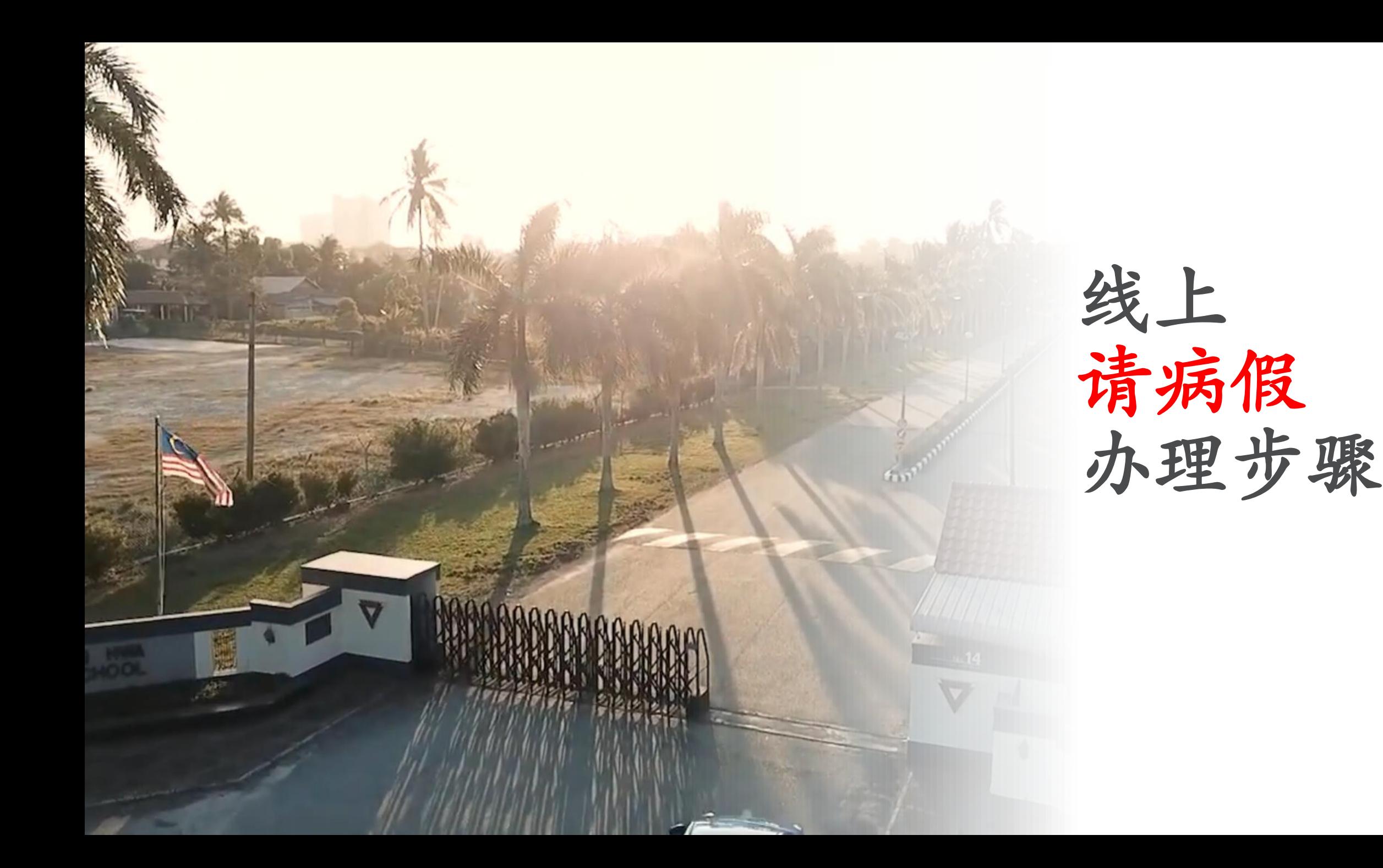

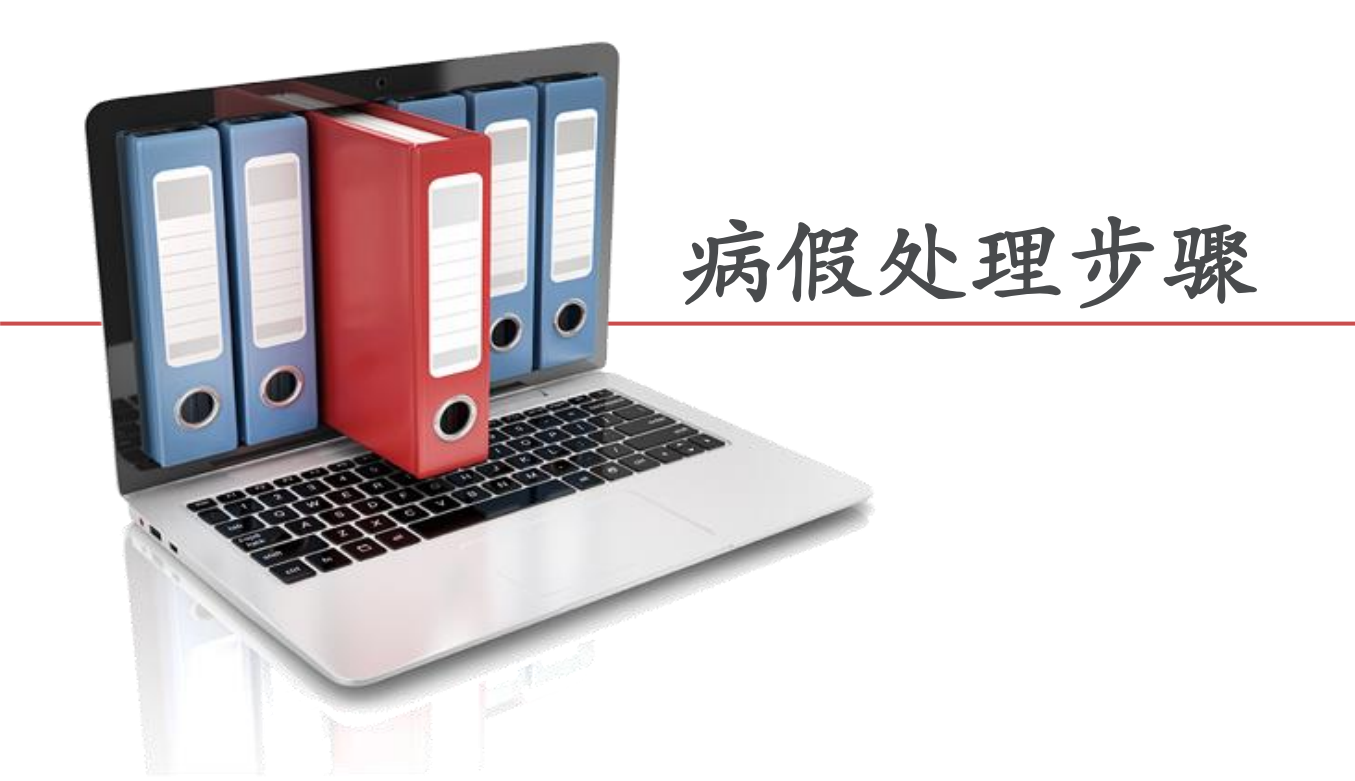

注:

只接受有**MC**证明的病假办理。

若无**MC**证明,请到训育处办理实体请假。

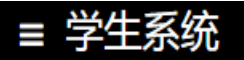

 $\Box$ 

i个人资料

i出缺席记录

i奖惩记录

血学费记录

←成绩单

线上订书

✔统考集

√考试

**プRTK快筛** 

◆ 学生保险计划

其他

\$电子钱包 (RM 0.00)

■ 课本/其他/统一购买

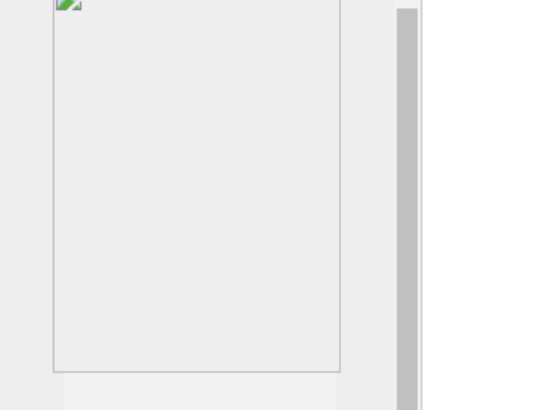

**Contract Advised Advised Advised Advised Advised Advised Advised Advised Advised Advised Advised Advised Advised Advised Advised Advised Advised Advised Advised Advised Advised Advised Advised Advised Advised Advised Advi** 

1. 登入学生系

统,点击出缺

席记录可以检

查出缺席情况

### 2024度 应缴费用

#### 备注 班级 学号 姓名 月份 学费 已缴清 于12/2023 (新生注册) 按此>> 电子钱包支付 RM350 (2月份) 缴费记录

列印日期: 2024-01-08

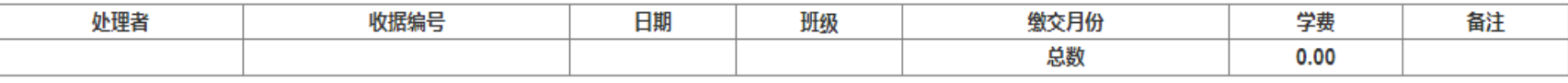

#### a) 2024年 各年段学费如下, 共分11期缴清:

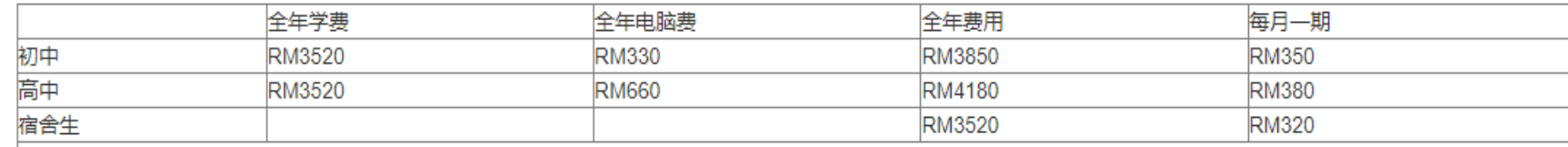

• 全免,半免之优惠只限学费部分,电脑费需全额缴交

• 疫情期间,宿舍费若有变更,校长室会发函通知 (汇款前, 请先联络舍监来确认需缴交宿舍费)

#### b) 学费和宿舍费规定每月15日前合并交一期费用, 16日起罚款

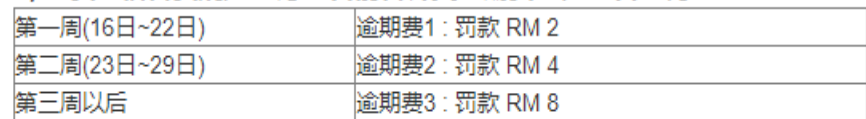

#### c) 汇款资料:

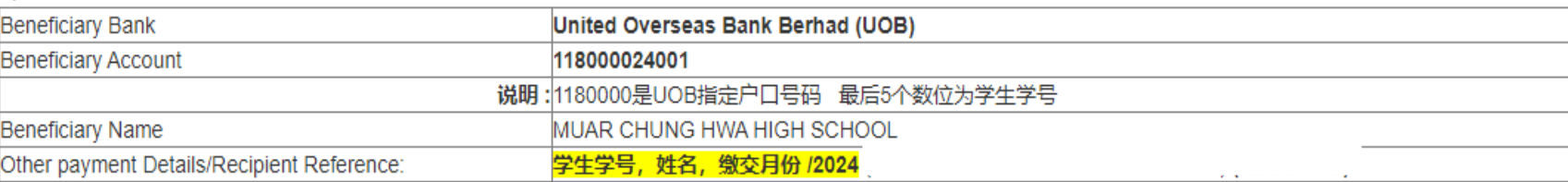

#### d) 线上转账注意事项如下:

**LEMARDWOT SAL** 

## ≡ 学生系统

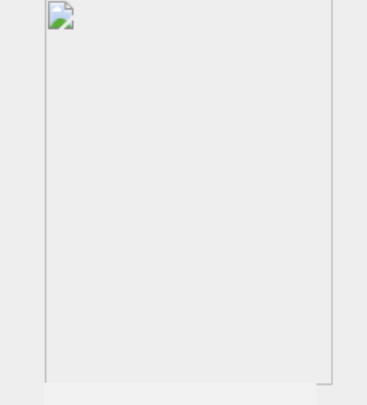

 $\Delta$ 

i个人资料

i出缺席记录

i奖惩记录

血学费记录

₹ 成绩单

\$电子钱包 (RM 0.00)

线上订书

■ 课本/其他/统—购买

♪ 统考集

♪考试

其他

/ RTK快筛

◆ 学生保险计划

 $\overline{\mathbf{v}}$ 

## 2024 年度 出缺席记录(测试阶段)

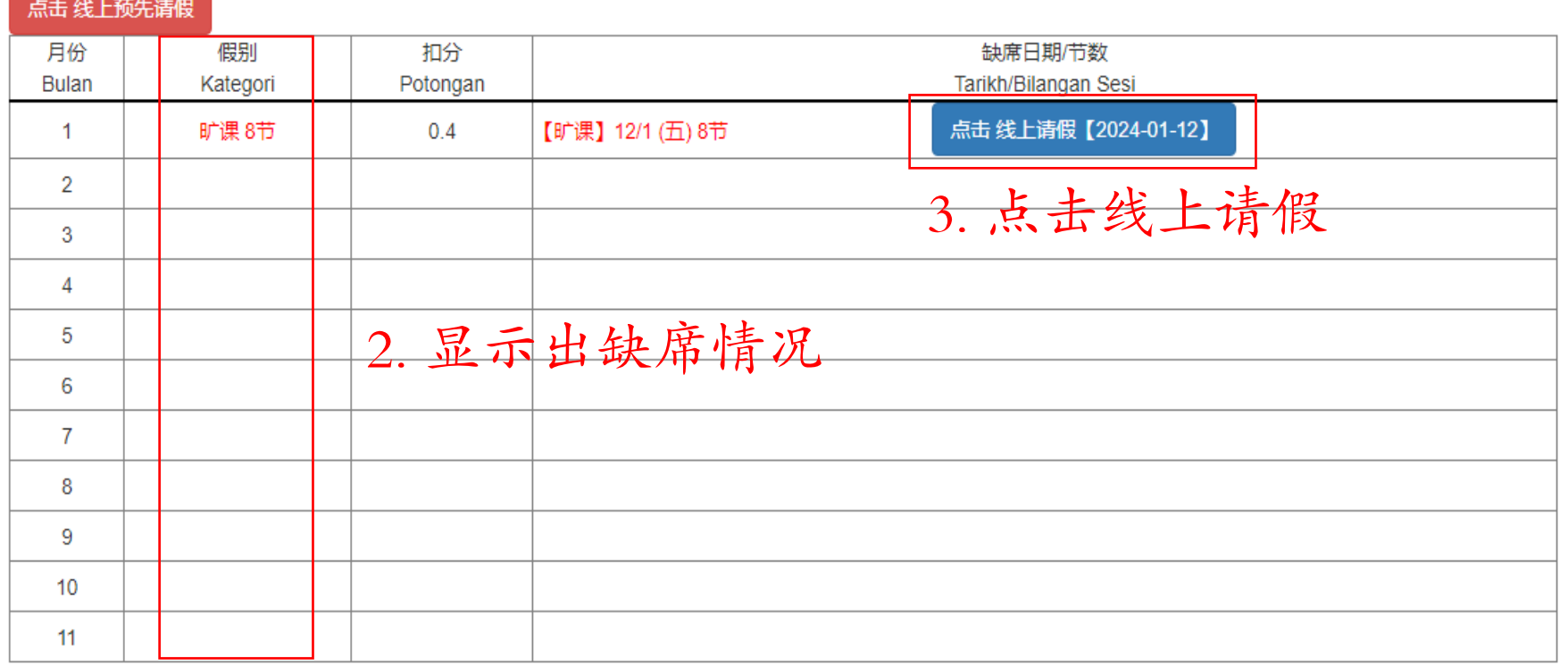

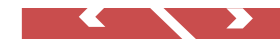

## ≡ 学生系统

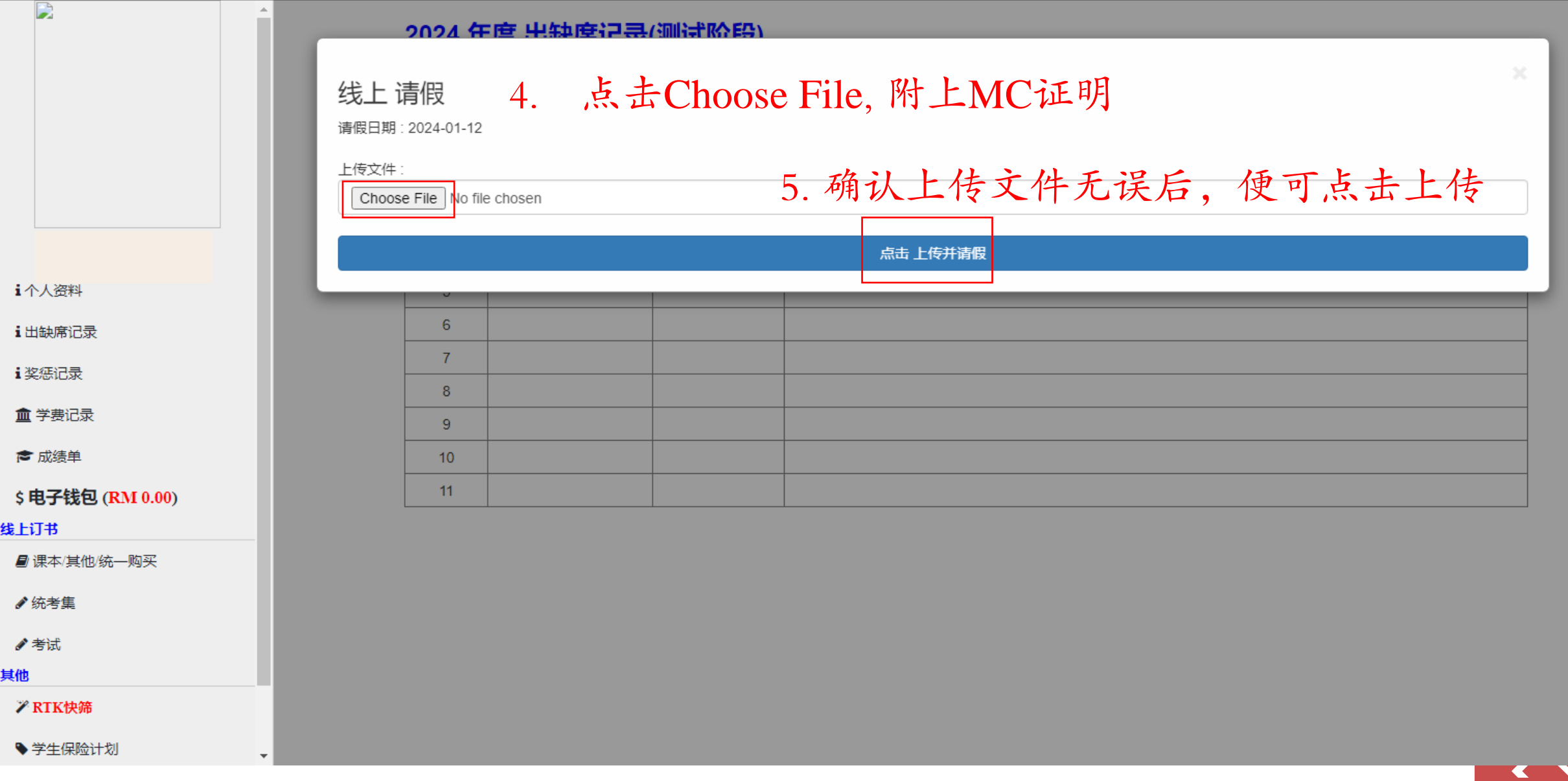

 $\overline{\phantom{a}}$ 

q

## ≡ 学生系统

 $\triangle$ 

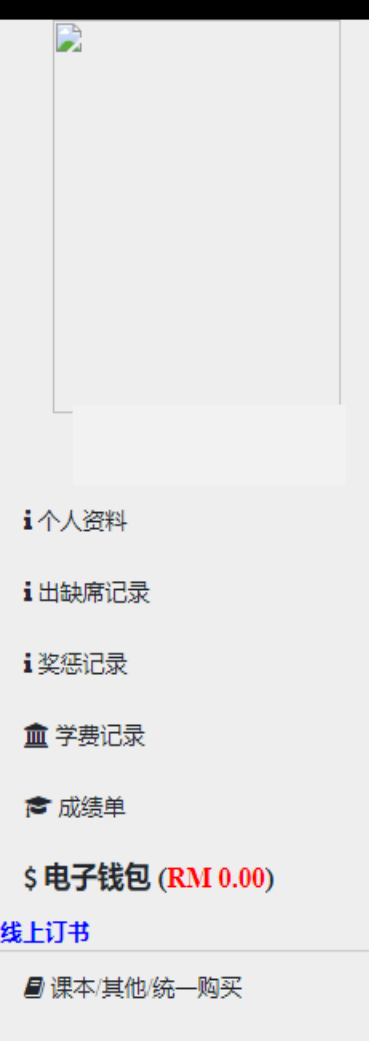

#### ♪ 统考集

♪考试

其他

**プRTK快筛** 

◆ 学生保险计划

 $\overline{\mathbf{v}}$ 

# 2024 年度 出缺席记录(测试阶段)

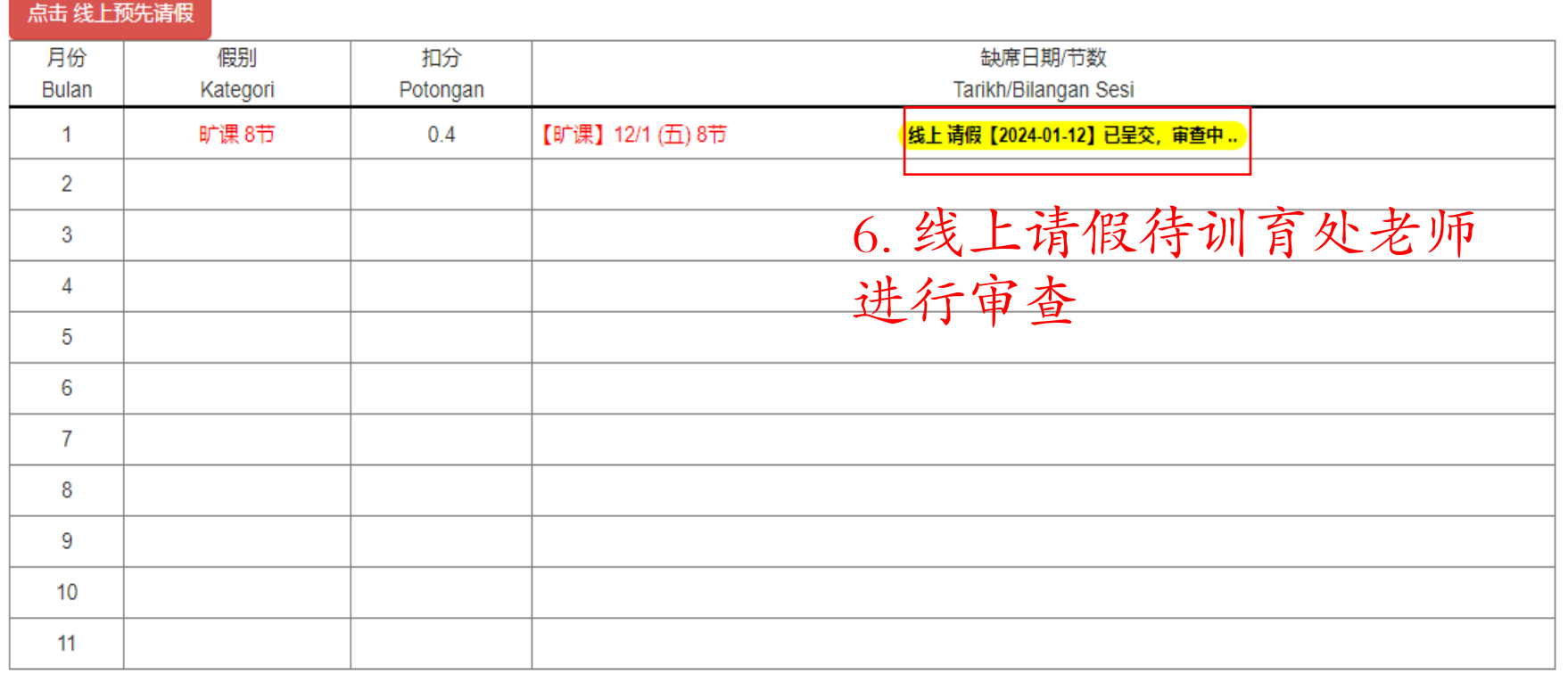

**TENTE** 

## 2024 年度 出缺席记录(测试阶段)

点击 线上预先请假

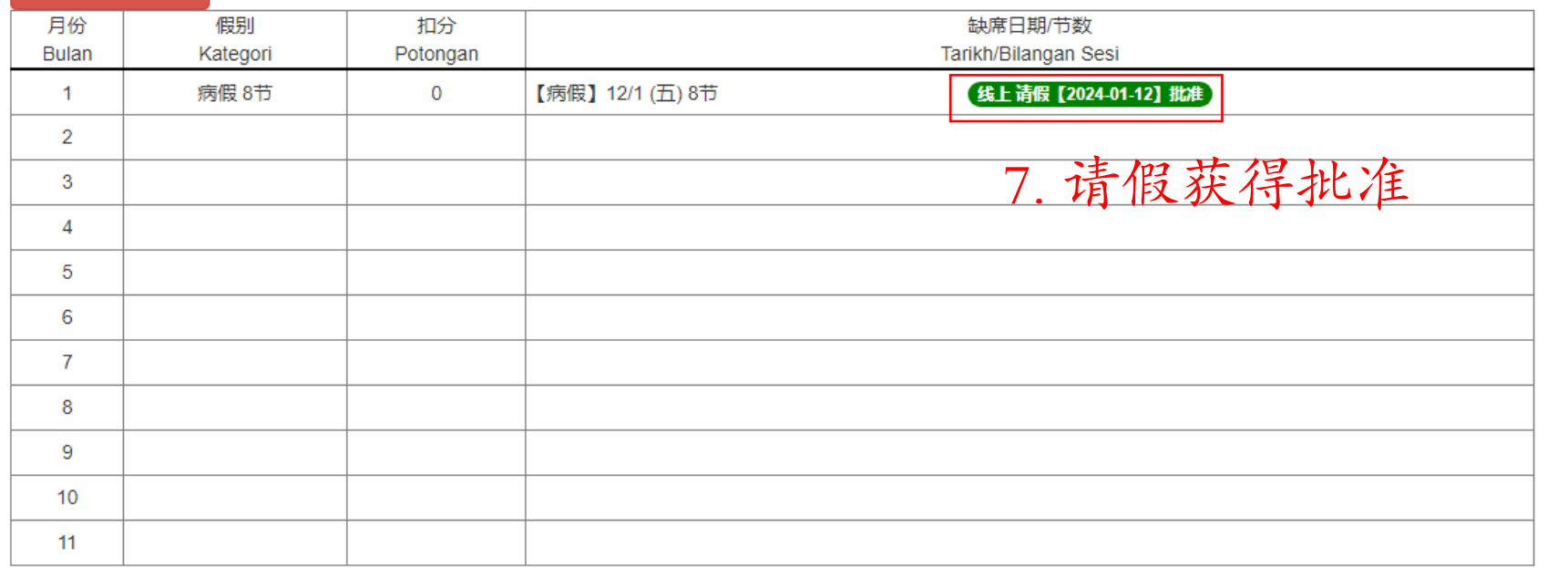

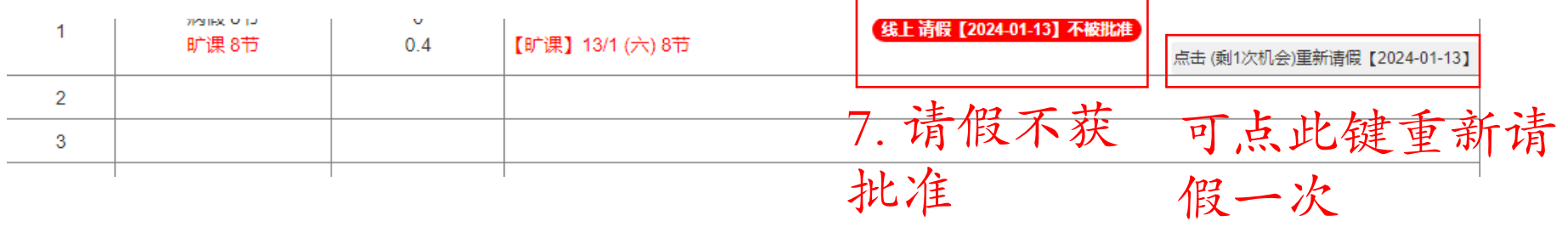